## Report writing appendix references >>>CLICK HERE<<<

Report writing appendix references

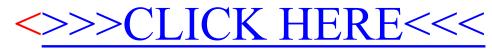